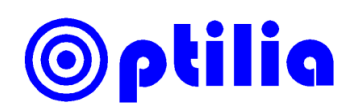

# **Instructions manual for Optilia HD Camera Control Software**

## Main Window

### Camera Controls

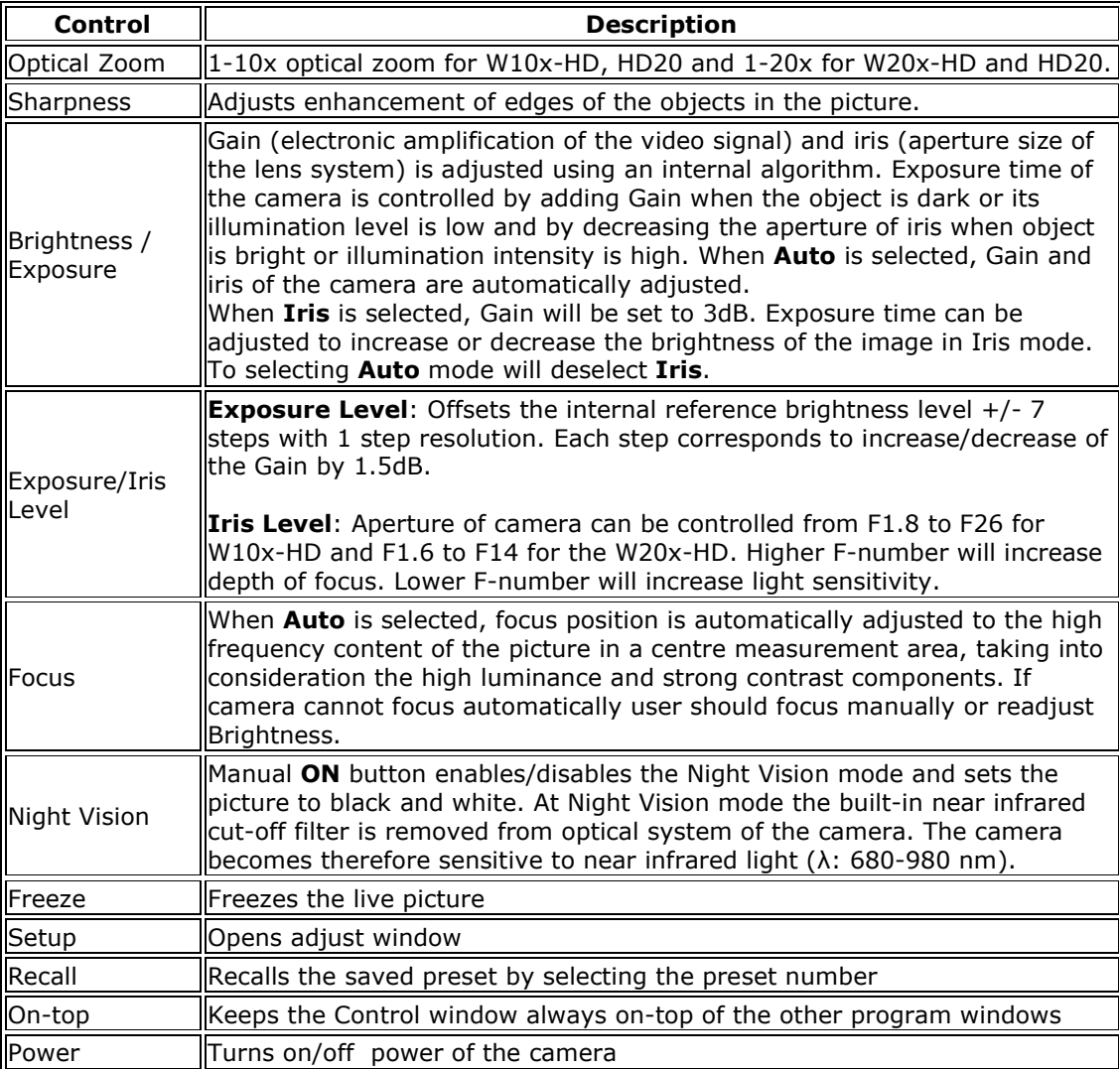

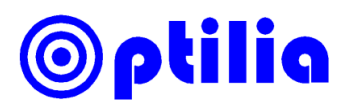

### Setup Window

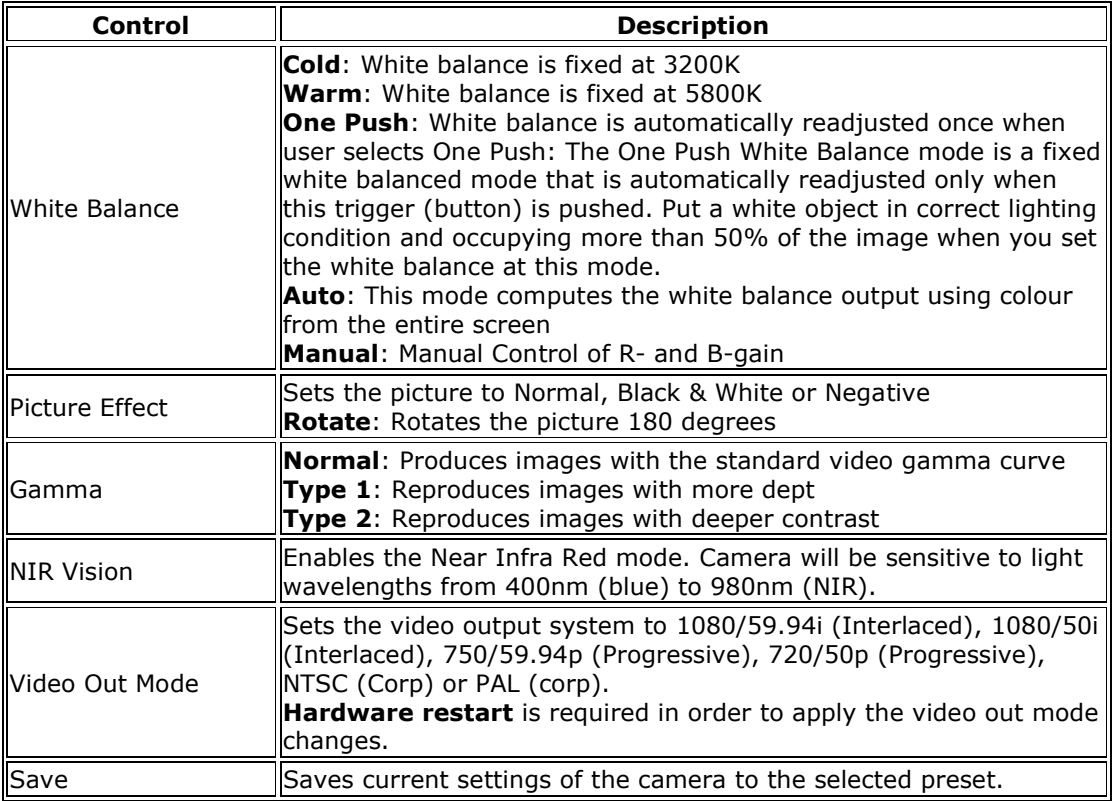

#### Keyboard Hotkeys

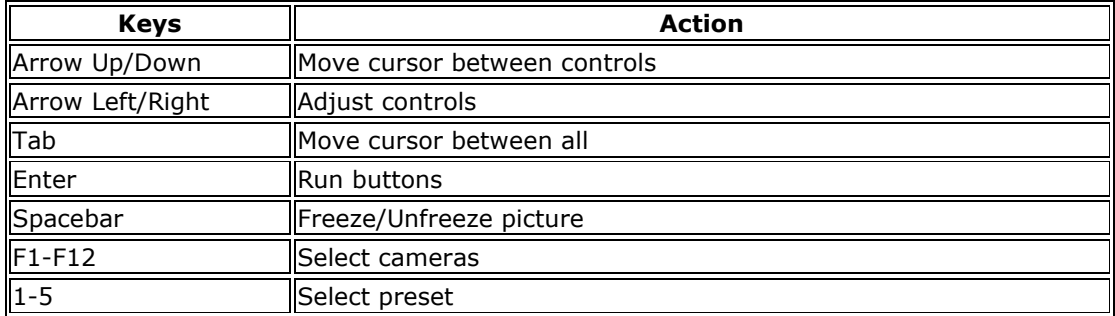

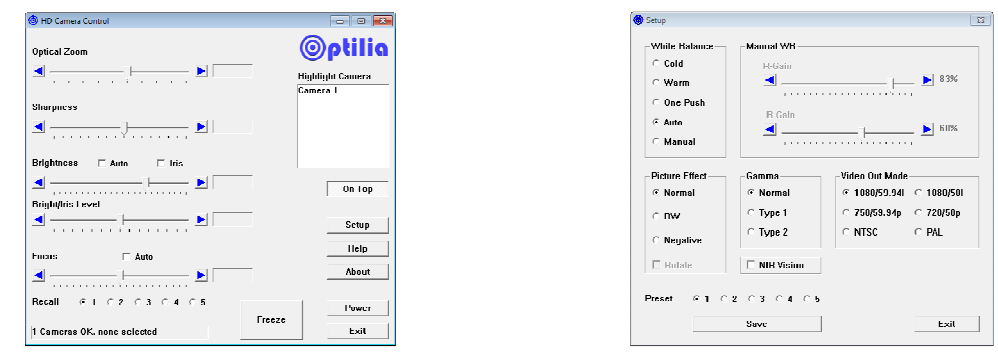

Camera Control interface Camera Setup interface

Note: Interface and controls may appear slightly different depending on with camera is used.